**CDP Client Crack With Registration Code (2022)**

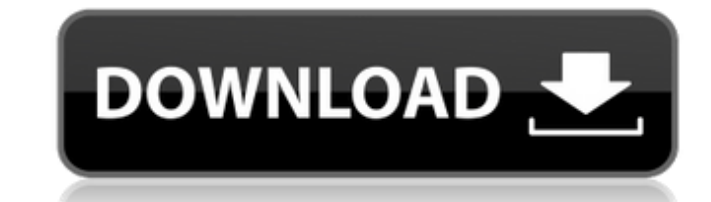

### **CDP Client Crack Free**

- Protocols supported: Cisco Discovery Protocol (CDP), RMON, LLDP - Interface: Support both LAN and WAN connection - Interface: GOS is supported - Interface: Can work stand-alone or integrated with related applications - I Support both 3 and 6 - Interface: Support limited history options - Interface: Support both CDP1 and CDP2 - Interface: Support CDP on trunk ports - Interface: Support port-based and IP-based configuration Version 1.0 - Ver support (i.e. ports and switch) - Fix bug when software change to kernel error - Support multiple configuration IDs per port - Support all switch types - Fully Supports remote configuration Version 1.2 - Version 1.2 - Upda 1.2 - Ability to enter the dlid if it is set to "ALL" - Version 1.2 - Support 10/100/1000M(auto detect) interfaces Version 1.2.1 - Version 1.2.1 - Support LanBoot profile - Move "CDP client Torrent Download status" to task Version 1.2.1 - Configure Port Status: Set it to "CONNECTED" only when the port is actually "CONNECTED" Version 1.2.2 - Support remote configuration with "no-switch" keyword - Version 1.2.2 - Support all switch types, swit switch - Version 1.2.2 - Fix bug when configuration string is blank - Version 1.2.2 - Support 10/100/1000M interface Version 1.2.3 - Version 1.2.3 - Support RMON traps - Version 1.2.3 - Fix unknown interfaces bug Version 1 Version 1.2.4 - Some minor fixes Version 1.2.5 - Version 1.2.5 - Support CDPv2 Version 1.

# **CDP Client Crack**

CDP client Product Key software keeps information of connected PC / laptops on a Cisco switch. CDP client is a tiny application specially designed to help you retrieve Cisco Discovery Protocol information from your PC / la CDP enabled on the switch port. CDP4Win will tell you the switch name, connected LAN port and the VLAN information your PC/laptop is connected. It depends on the CDP broadcast interval, you may have to wait for as long as interface: 1. Check if the switch you want to scan, is connected or not 2. Scan the connected switches 3. Output all the information from CDP client Instalation: 1. Download the setup files 2. Start the setup program 3. Cl will be asked to select a product key, if you don't have a key, then you can try to create one, it's free to generate a key on the Download section, you can use the key on any of the 5 CDP4Win versions. 5. Done! by Steve G

### **CDP Client Crack Registration Code**

- The CDP client can be programmed to gather the data from one or more interfaces. The CDP client can be used to capture the data (tunneling) or it can be used to collect static configuration data (traditional way). - Show the IP address of switch and connected hosts - Shows the IP address of attached to switch VLANs - Shows the IP address of attached devices in each VLAN - Shows the IP address of attached and connected systems in each inter are connected. - Shows the IP address of the nearest router - Shows the IP address of the nearest gateway - Shows the IP address of the closest monitor - Shows the IP address of the closest switch - Shows the MAC address o gateway - Shows the MAC address of the nearest monitor - Shows the MAC address of the closest router - Shows the MAC address of the nearest gateway - Shows the name of the switch with the maximum IP addresses - Shows the n the name of the VLAN with the maximum IP address - Shows the name of the port and the VLAN name with the maximum IP address - Shows the name of the switch with the maximum number of connected hosts - Shows the name of the devices - Shows the name of the VLAN with the maximum number of attached devices - Shows the name of the port and the VLAN name with the maximum number of attached devices CDP client Features: - Shows only the name of the broadcasting intervals from 1ms to 1 second - Can be configured in one or multiple interfaces - Can be started or stopped from command line or from application tray - Provides an extra GUI configuration option - Works on a Windows Vista and Windows 7 - Can be used in all switch models (Cisco 1200 series, Cisco 4000 series, Cisco 5000 series, Cisco 6000 series, Cisco 7100 series) - Can be used in all switch components (Cisco PIX, Cisco ASR, C Minimum memory requirement is

#### **What's New In CDP Client?**

CDP client is a small utility that connects to a Cisco switch, and displays the MAC and port of the switch that you connect your computer to. This utility can help you quickly determine which switch port your computer is c Download CDP client here: Note: I've used the same strategy in the past to monitor ProCurve 32-port switches. Enhanced expression of p21(cip1/waf1) in platinum-resistant ovarian cancer cells treated with a cell-permeable p dependent kinases is one of the many genes induced by wild-type p53. However, it is unclear whether p21(cip1/waf1) is a significant mediator of p53-dependent apoptosis in ovarian cancer cells resistant to the platinum deri whether the effect of a cell-permeable inhibitor of p21(cip1/waf1) on cisplatin-sensitive and -resistant cell lines differs. A cell-permeable inhibitor of p21(cip1/waf1) (NSC-23766) synergistically increased apoptosis indu cells, compared with p21(cip1/waf1) siRNA treatment. The cisplatin cytotoxic effect was associated with activation of p21(cip1/waf1) and p53, inhibition of CDK2 and apoptosis induction in the absence of DNA fragmentation. and SKVLB-1/CP) are resistant to cisplatin-induced apoptosis. An in vivo cisplatin-resistant SKVLB-1 subline (SKVLB-1/CP) has elevated p21(cip1/waf1) protein expression, but increased p53 and p21(cip1/waf1) RNA expression

# **System Requirements:**

Minimum: OS: Microsoft® Windows® 7 or later Processor: 1 GHz Memory: 512 MB Graphics: DirectX® 9 Compatible Video Card DirectX: 9.0c Network: Broadband Internet connection Windows 8 or Later: OS: Microsoft® Windows® 8 Wind

<https://peacebirdtravel.com/2022/07/04/cryptote-crack-patch-with-serial-key/> <http://www.vidriositalia.cl/?p=35547> <https://yourtaxcredits.com/system/files/webform/survey/yosgraz198.pdf> <http://www.chandabags.com/fantasy-grounds-crack-license-code-keygen-mac-win/> <https://thawing-sea-58374.herokuapp.com/SiteURL.pdf> <https://abbasiyatoday.com/wp-content/uploads/2022/07/shloquy.pdf> <https://ideaboz.com/2022/07/04/portable-side-mirror-crack-3264bit/> <http://spotters.club/diskfrontier-crack-free-updated-2022/> [https://www.sumisurabespoke.it/wp-content/uploads/2022/07/TrayIcon\\_Pro.pdf](https://www.sumisurabespoke.it/wp-content/uploads/2022/07/TrayIcon_Pro.pdf) [https://facethai.net/upload/files/2022/07/GPDUmx3WtNKnbmoDtpTF\\_04\\_561253aab551331698b4615394e84a4b\\_file.pdf](https://facethai.net/upload/files/2022/07/GPDUmx3WtNKnbmoDtpTF_04_561253aab551331698b4615394e84a4b_file.pdf) <https://salty-inlet-62220.herokuapp.com/filsal.pdf> <https://wakelet.com/wake/WtPl9bMhxQ604xJtLBV5b> <https://jyotienterprises.net/wp-content/uploads/2022/07/viligiov.pdf> [https://iraqidinarforum.com/upload/files/2022/07/Juqwym83eAf4B39Vj9J5\\_04\\_561253aab551331698b4615394e84a4b\\_file.pdf](https://iraqidinarforum.com/upload/files/2022/07/Juqwym83eAf4B39Vj9J5_04_561253aab551331698b4615394e84a4b_file.pdf) <https://www.funnytvseries.com/filter-wiz-pro-free-download/> <https://cryptic-anchorage-25234.herokuapp.com/RSPlot.pdf> [https://www.kultur-digital.com/wp-content/uploads/2022/07/Songr\\_Portable\\_\\_Crack\\_Free\\_License\\_Key\\_Download.pdf](https://www.kultur-digital.com/wp-content/uploads/2022/07/Songr_Portable__Crack_Free_License_Key_Download.pdf) <https://ebbsarrivals.com/2022/07/04/kintools-product-key-full-download-3264bit-updated-2022/> <https://seoburgos.com/cspa-crack-with-license-code-free-download-latest-2022/> [https://www.lesbianmommies.com/wp-content/uploads/2022/07/Quick\\_Tftp\\_Server\\_Pro\\_\\_Crack\\_Free\\_Download.pdf](https://www.lesbianmommies.com/wp-content/uploads/2022/07/Quick_Tftp_Server_Pro__Crack_Free_Download.pdf)